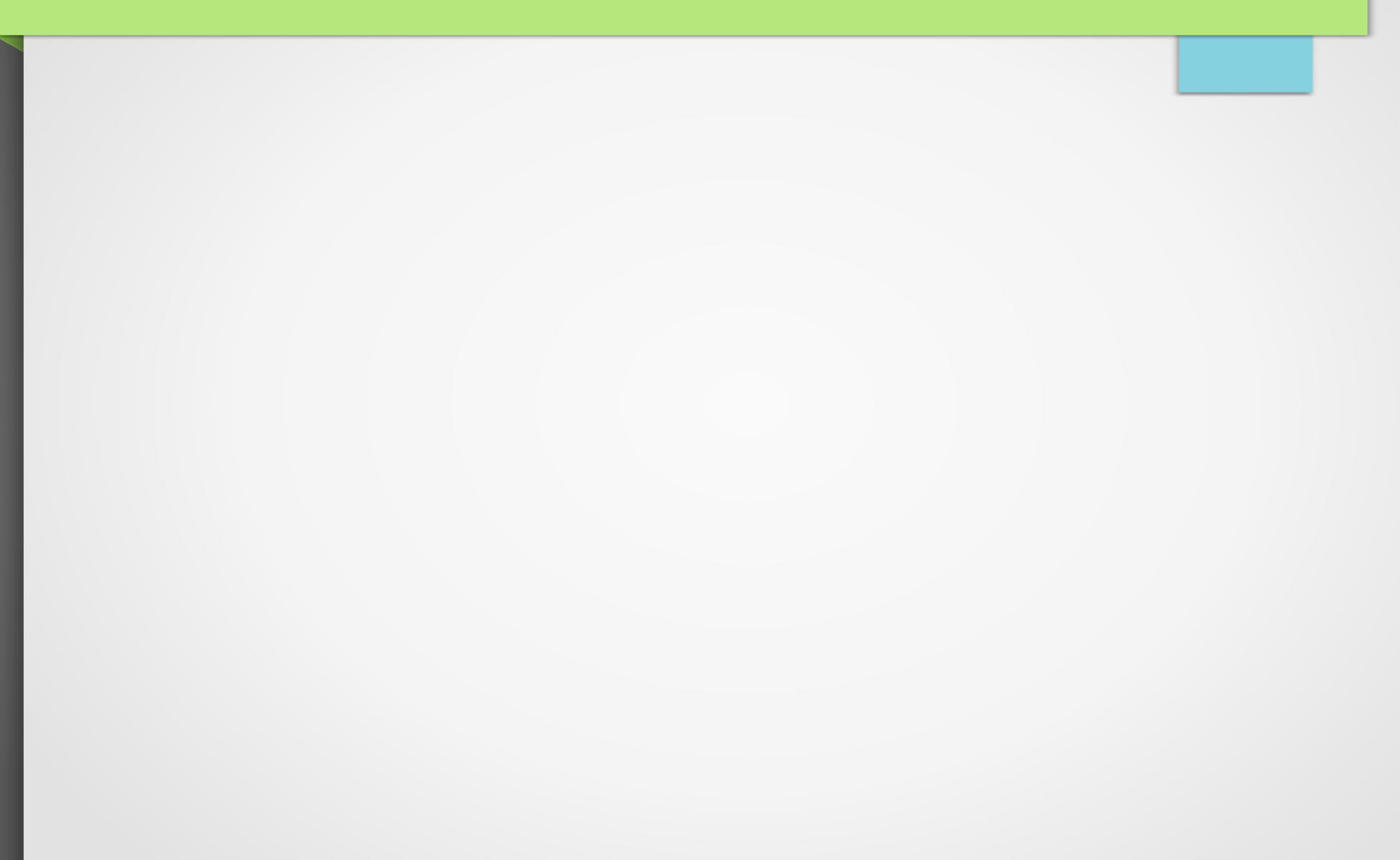

1. Pourquoi calculer une variation ?

### 1. Pourquoi calculer une variation ? EXEMPLE

Ménages selon la structure familiale en 2012

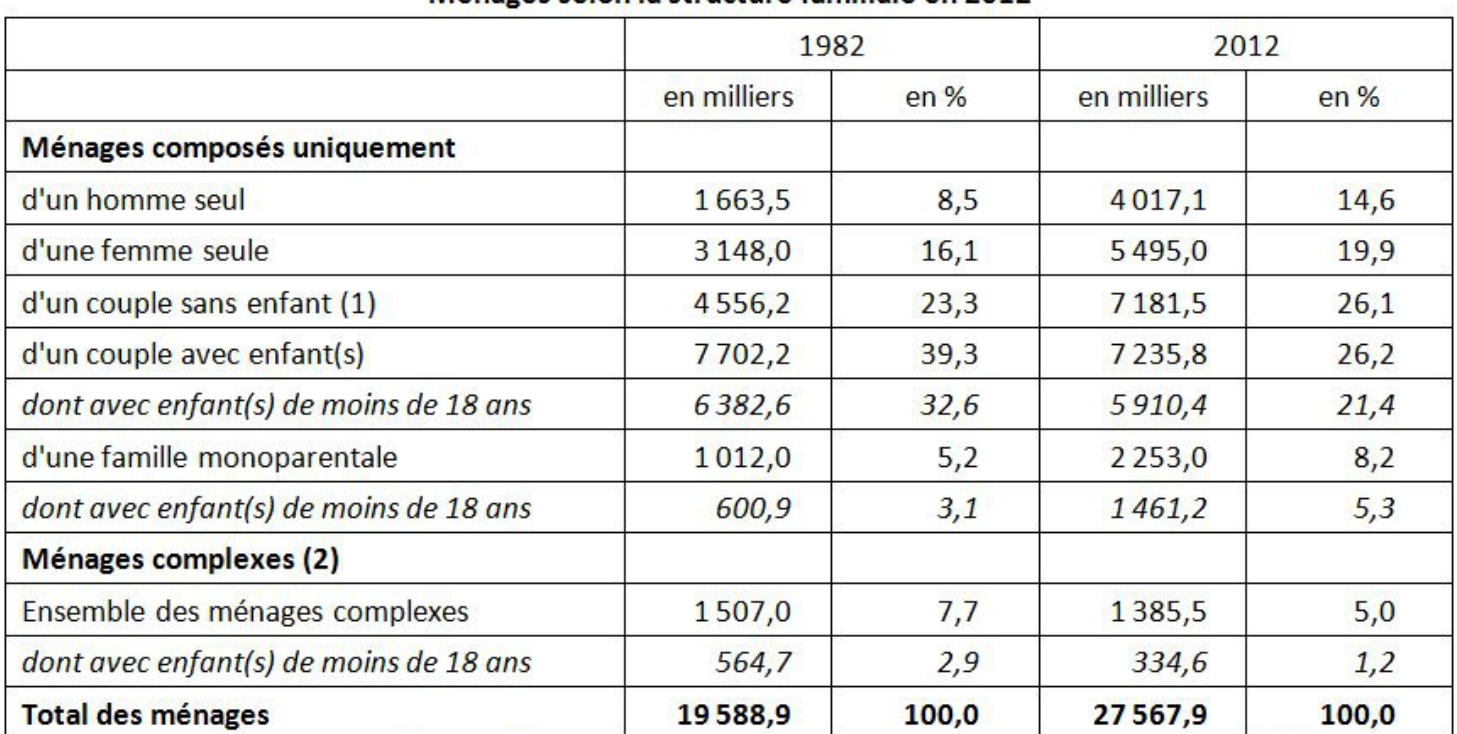

(1) : les "enfants" sont comptabilisés sans limite d'âge, les "enfants de moins de 18 ans" le sont en âge révolu.

(2) : un "ménage complexe", au sens du recensement, est un ménage composé de deux familles, de plusieurs personnes isolées qui ne constituent pas une famille, ou de personnes isolées et de famille(s).

Note : il n'est pas possible de comptabiliser les différents types de familles (couples et familles monoparentales) à partir de ce tableau puisque certaines d'entre elles font aussi partie de ménages complexes.

Champ : France métropolitaine, population des ménages.

Source : Insee, RP1982 sondage au 1/20 - RP1990 sondage au 1/4 - RP1999 à RP2012 exploitations complémentaires.

### 1. Pourquoi calculer une variation ? EXEMPLE

Ménages selon la structure familiale en 2012

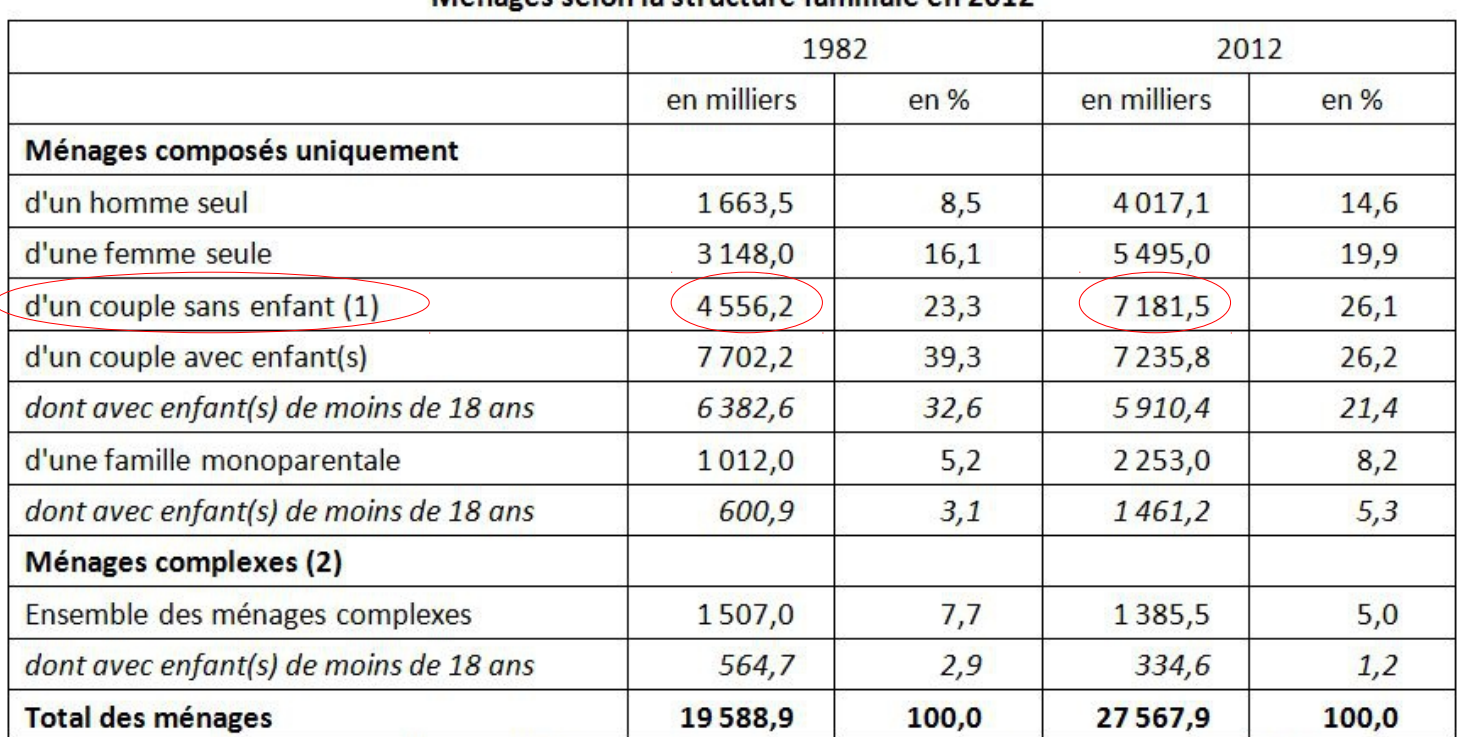

(1) : les "enfants" sont comptabilisés sans limite d'âge, les "enfants de moins de 18 ans" le sont en âge révolu.

(2) : un "ménage complexe", au sens du recensement, est un ménage composé de deux familles, de plusieurs personnes isolées qui ne constituent pas une famille, ou de personnes isolées et de famille(s).

Note : il n'est pas possible de comptabiliser les différents types de familles (couples et familles monoparentales) à partir de ce tableau puisque certaines d'entre elles font aussi partie de ménages complexes.

Champ : France métropolitaine, population des ménages.

Source : Insee, RP1982 sondage au 1/20 - RP1990 sondage au 1/4 - RP1999 à RP2012 exploitations complémentaires.

### 1. Pourquoi calculer une variation ? EXEMPLE

Ménages selon la structure familiale en 2012

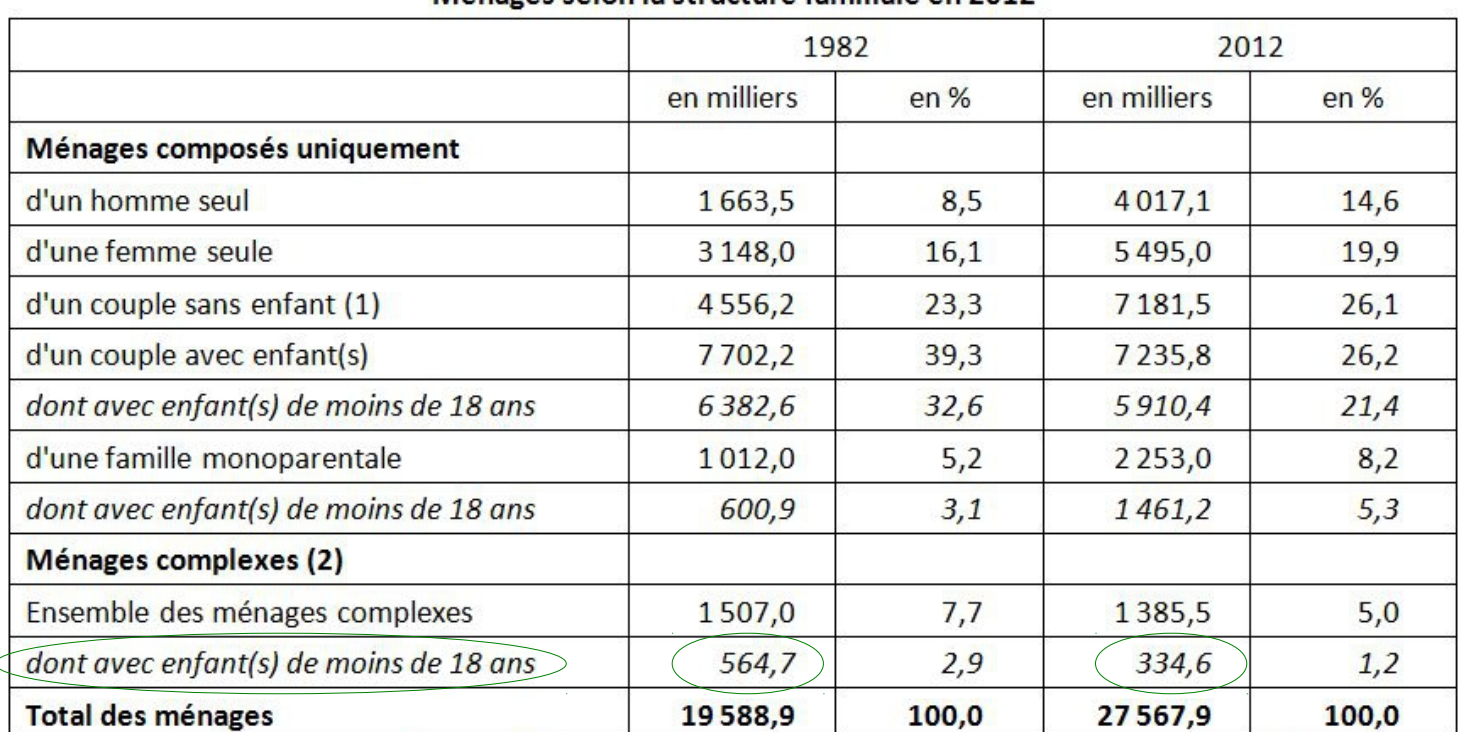

(1) : les "enfants" sont comptabilisés sans limite d'âge, les "enfants de moins de 18 ans" le sont en âge révolu.

(2) : un "ménage complexe", au sens du recensement, est un ménage composé de deux familles, de plusieurs personnes isolées qui ne constituent pas une famille, ou de personnes isolées et de famille(s).

Note : il n'est pas possible de comptabiliser les différents types de familles (couples et familles monoparentales) à partir de ce tableau puisque certaines d'entre elles font aussi partie de ménages complexes.

Champ : France métropolitaine, population des ménages.

Source : Insee, RP1982 sondage au 1/20 - RP1990 sondage au 1/4 - RP1999 à RP2012 exploitations complémentaires.

#### 1. Pourquoi calculer une variation ? EXEMPLE

#### 1982 2012 en milliers  $en\%$ en milliers  $en\%$ Ménages composés uniquement d'un homme seu 1663,5 8,5  $4017,1$ 14.6 d'une femme seule 3 1 4 8 , 0  $16,1$ 5495.0 19.9 d'un couple sans enfant (1) 4556,2  $23.3$ 7 1 8 1, 5  $26.1$ d'un couple avec enfant(s) 7702,2  $39,3$ 7235,8  $26,2$ dont avec enfant(s) de moins de 18 ans 6382.6 32.6 5910.4  $21.4$ d'une famille monoparentale 1012,0  $5,2$  $8,2$ 2 2 5 3 , 0 dont avec enfant(s) de moins de 18 ans 600,9  $5,3$  $3,1$ 1461,2 Ménages complexes (2) Ensemble des ménages complexes 1507,0  $7,7$ 1385,5  $5,0$ dont avec enfant(s) de moins de 18 ans 564,7  $2,9$ 334,6  $1,2$ Total des ménages 19588.9 100,0 27567,9 100.0

Ménages selon la structure familiale en 2012

(1) : les "enfants" sont comptabilisés sans limite d'âge, les "enfants de moins de 18 ans" le sont en âge révolu.

(2) : un "ménage complexe", au sens du recensement, est un ménage composé de deux familles, de plusieurs personnes isolées qui ne constituent pas une famille, ou de personnes isolées et de famille(s).

Note : il n'est pas possible de comptabiliser les différents types de familles (couples et familles monoparentales) à partir de ce tableau puisque certaines d'entre elles font aussi partie de ménages complexes.

Champ : France métropolitaine, population des ménages.

Source : Insee, RP1982 sondage au 1/20 - RP1990 sondage au 1/4 - RP1999 à RP2012 exploitations complémentaires.

### 1. Pourquoi calculer une variation ? EXEMPLE

Ménages selon la structure familiale en 2012

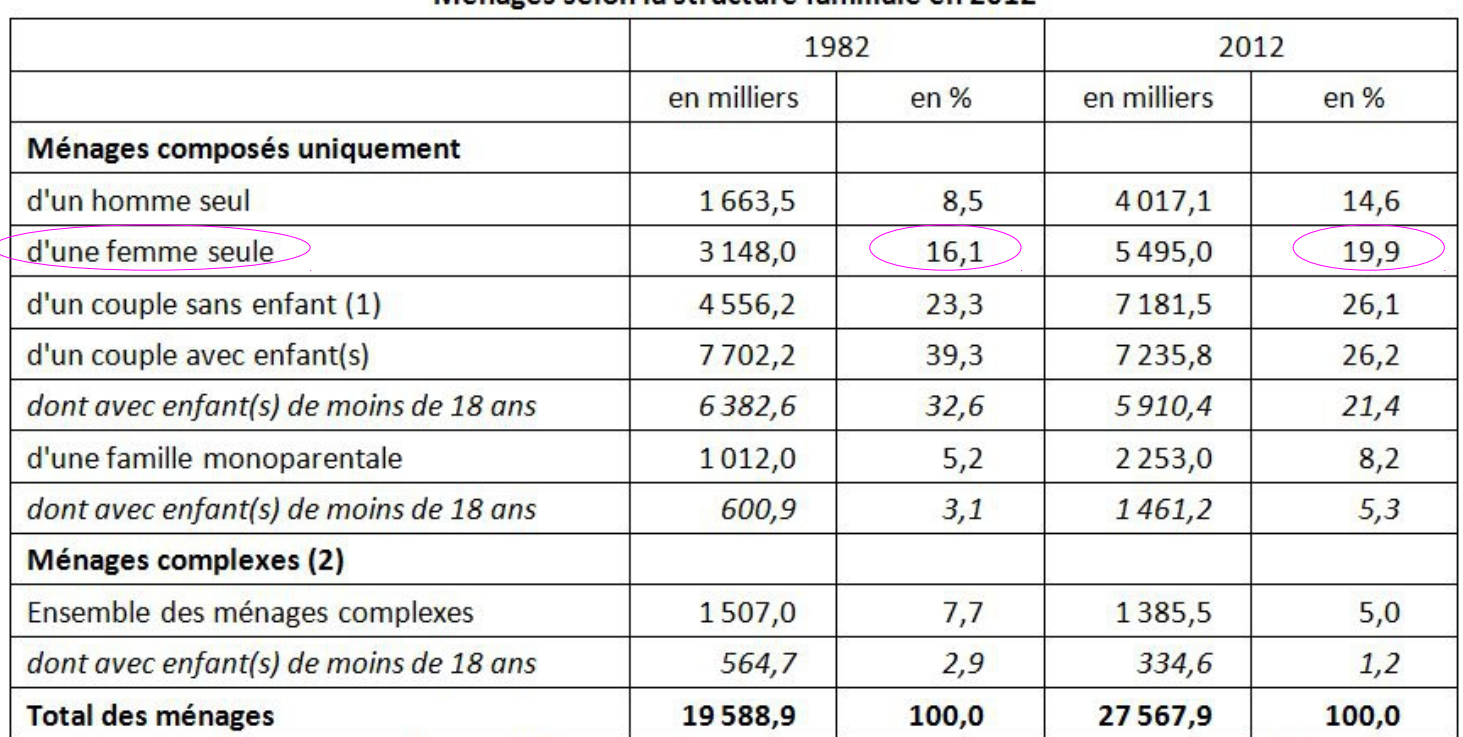

(1) : les "enfants" sont comptabilisés sans limite d'âge, les "enfants de moins de 18 ans" le sont en âge révolu.

(2) : un "ménage complexe", au sens du recensement, est un ménage composé de deux familles, de plusieurs personnes isolées qui ne constituent pas une famille, ou de personnes isolées et de famille(s).

Note : il n'est pas possible de comptabiliser les différents types de familles (couples et familles monoparentales) à partir de ce tableau puisque certaines d'entre elles font aussi partie de ménages complexes.

Champ : France métropolitaine, population des ménages.

Source : Insee, RP1982 sondage au 1/20 - RP1990 sondage au 1/4 - RP1999 à RP2012 exploitations complémentaires.

2a. Comment calculer une variation relative ou un taux de variation ?

2a. Comment calculer une variation relative ou un taux de variation ? Définition : le taux de variation (tv) exprime l'évolution d'une valeur sur une période (entre 2 dates) par rapport à sa valeur de départ.

2a. Comment calculer une variation relative ou un taux de variation ? Définition : le taux de variation (tv) exprime l'évolution d'une valeur sur une période (entre 2 dates) par rapport à sa valeur de départ.

Valeur d'arrivée - valeur de départ Calcul : Taux de variation = valeur de départ

> $= x$ , abcd  $=$  xab,cd %

 $tv = 0,5662$ 

 $tv = -$ 

 $7181,5 - 4556,2$ 

4556,2

tv =  $56,62%$ 

### 2a. Comment calculer une variation relative ou un taux de variation ?

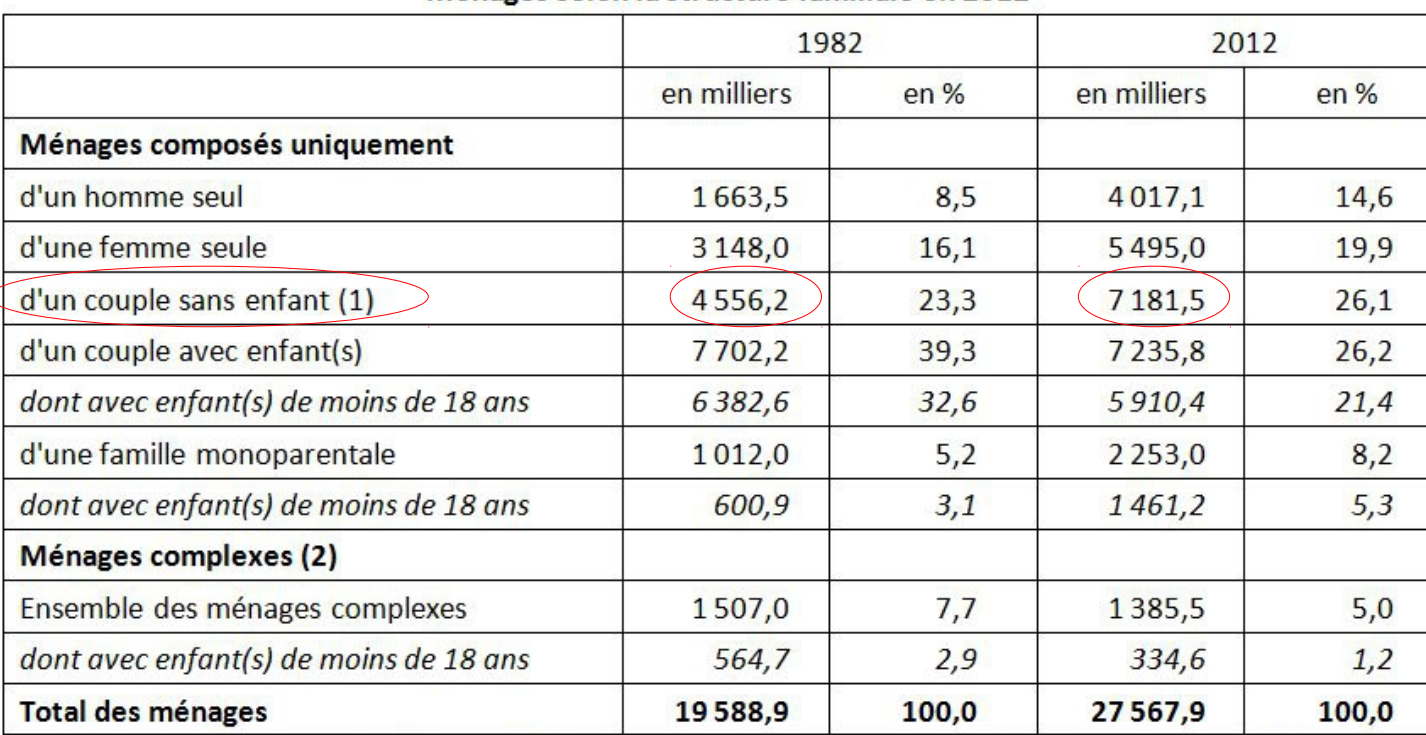

Ménages selon la structure familiale en 2012

(1) : les "enfants" sont comptabilisés sans limite d'âge, les "enfants de moins de 18 ans" le sont en âge révolu.

(2) : un "ménage complexe", au sens du recensement, est un ménage composé de deux familles, de plusieurs personnes isolées qui ne constituent pas une famille, ou de personnes isolées et de famille(s).

Note : il n'est pas possible de comptabiliser les différents types de familles (couples et familles monoparentales) à partir de ce tableau puisque certaines d'entre elles font aussi partie de ménages complexes.

Champ : France métropolitaine, population des ménages.

Source : Insee, RP1982 sondage au 1/20 - RP1990 sondage au 1/4 - RP1999 à RP2012 exploitations complémentaires.

2b. Comment lire une variation relative ou un taux de variation ?

2b. Comment lire une variation relative ou un taux de variation ?

Modèle de lecture :

Espace, temps, source, la variable a augmenté ou diminué de tv%

### 2a. Comment calculer une variation relative ou un taux de variation ?

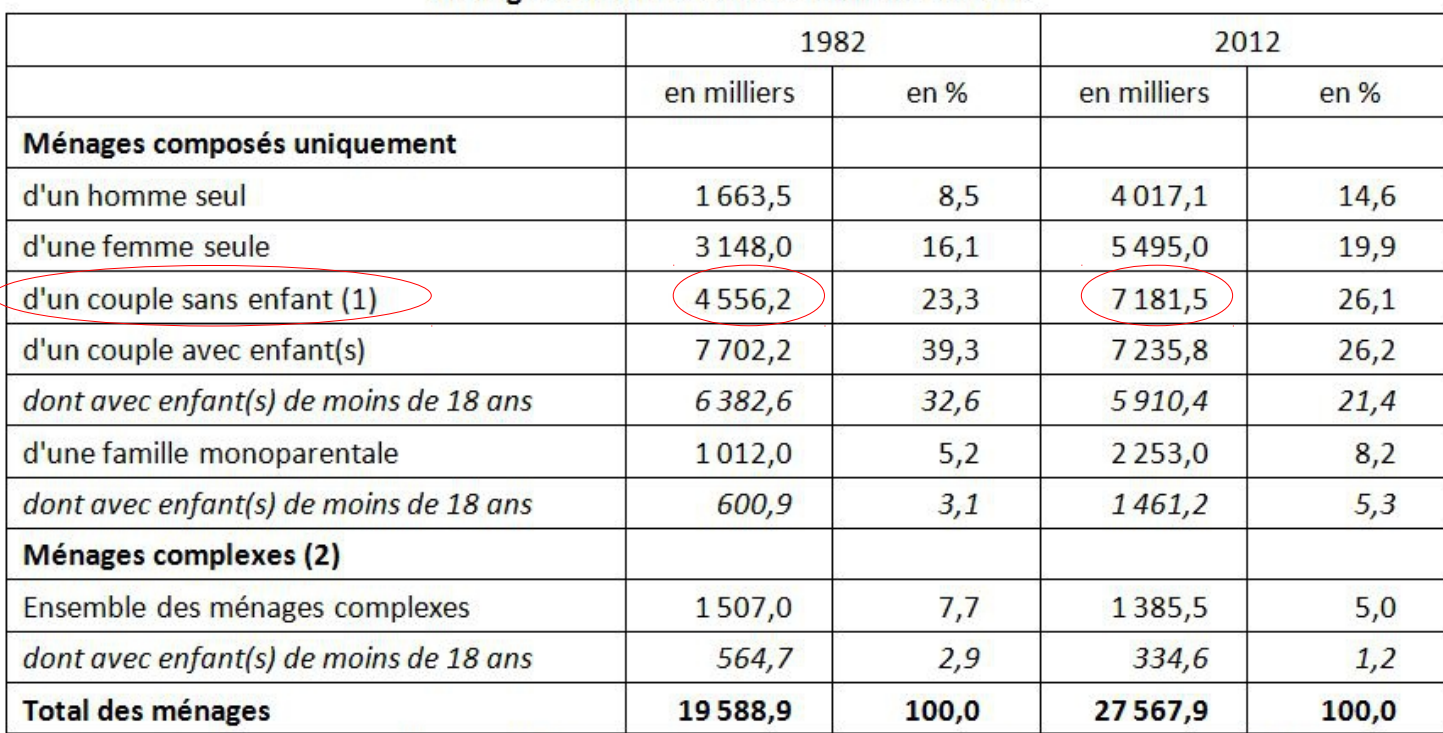

Ménages selon la structure familiale en 2012

 $7181,5 - 4556,2$  $tv =$ 4556,2

$$
tv = 0,5662
$$

$$
Tv = 56,62%
$$

En France, entre 1982 et 2012, selon l'INSEE, le nombre de couples sans enfant a augmenté de 56,62 %.

(1) : les "enfants" sont comptabilisés sans limite d'âge, les "enfants de moins de 18 ans" le sont en âge révolu.

(2) : un "ménage complexe", au sens du recensement, est un ménage composé de deux familles, de plusieurs personnes isolées qui ne constituent pas une famille, ou de personnes isolées et de famille(s).

Note : il n'est pas possible de comptabiliser les différents types de familles (couples et familles monoparentales) à partir de ce tableau puisque certaines d'entre elles font aussi partie de ménages complexes.

Champ : France métropolitaine, population des ménages.

Source : Insee, RP1982 sondage au 1/20 - RP1990 sondage au 1/4 - RP1999 à RP2012 exploitations complémentaires.

### 2a. Comment calculer une variation relative ou un taux de variation ?

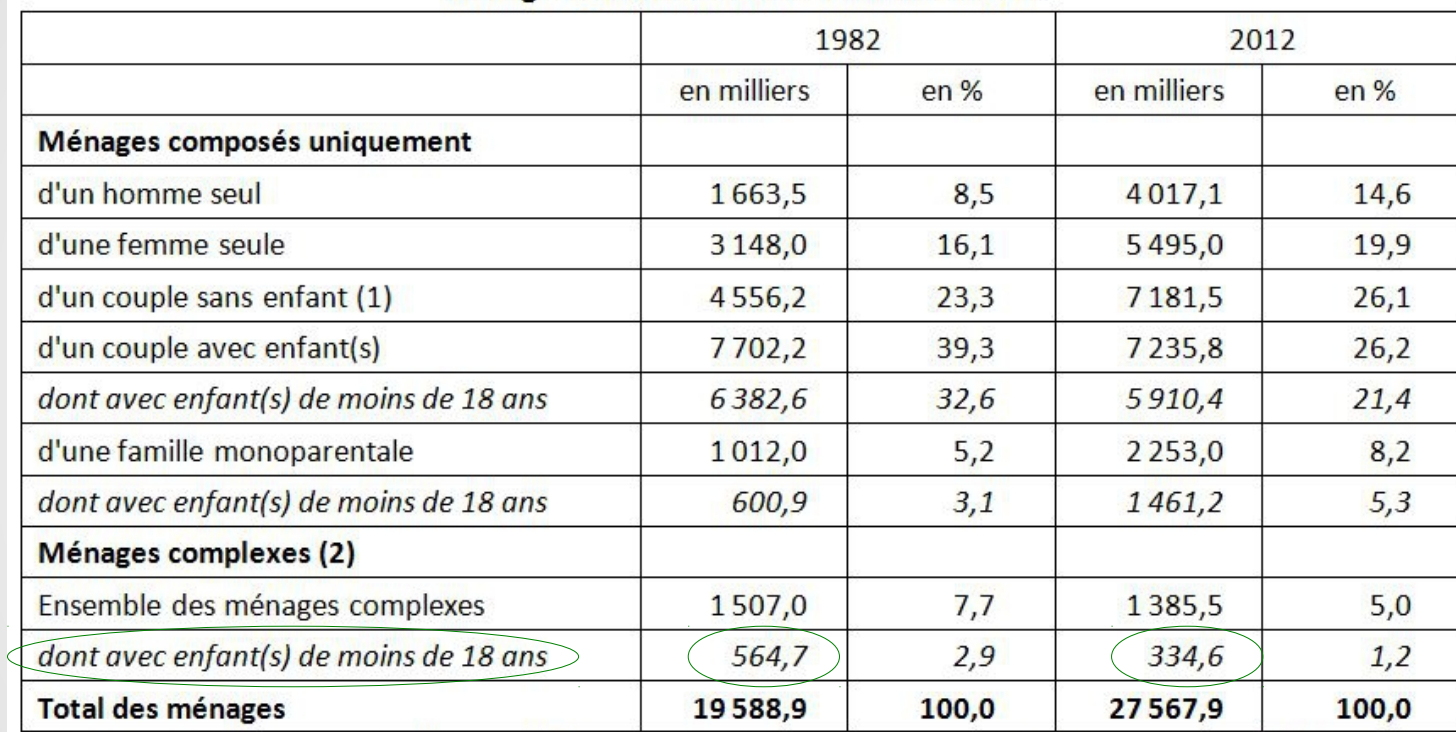

Ménages selon la structure familiale en 2012

$$
tv = \frac{334,6 - 564,7}{564,7}
$$
  
\n
$$
Tv = -0,4075
$$
  
\n
$$
Tv = -40,75%
$$

(1) : les "enfants" sont comptabilisés sans limite d'âge, les "enfants de moins de 18 ans" le sont en âge révolu.

(2) : un "ménage complexe", au sens du recensement, est un ménage composé de deux familles, de plusieurs personnes isolées qui ne constituent pas une famille, ou de personnes isolées et de famille(s).

Note : il n'est pas possible de comptabiliser les différents types de familles (couples et familles monoparentales) à partir de ce tableau puisque certaines d'entre elles font aussi partie de ménages complexes.

Champ : France métropolitaine, population des ménages.

Source : Insee, RP1982 sondage au 1/20 - RP1990 sondage au 1/4 - RP1999 à RP2012 exploitations complémentaires.

#### 2a. Comment calculer une variation relative ou un taux de variation ?

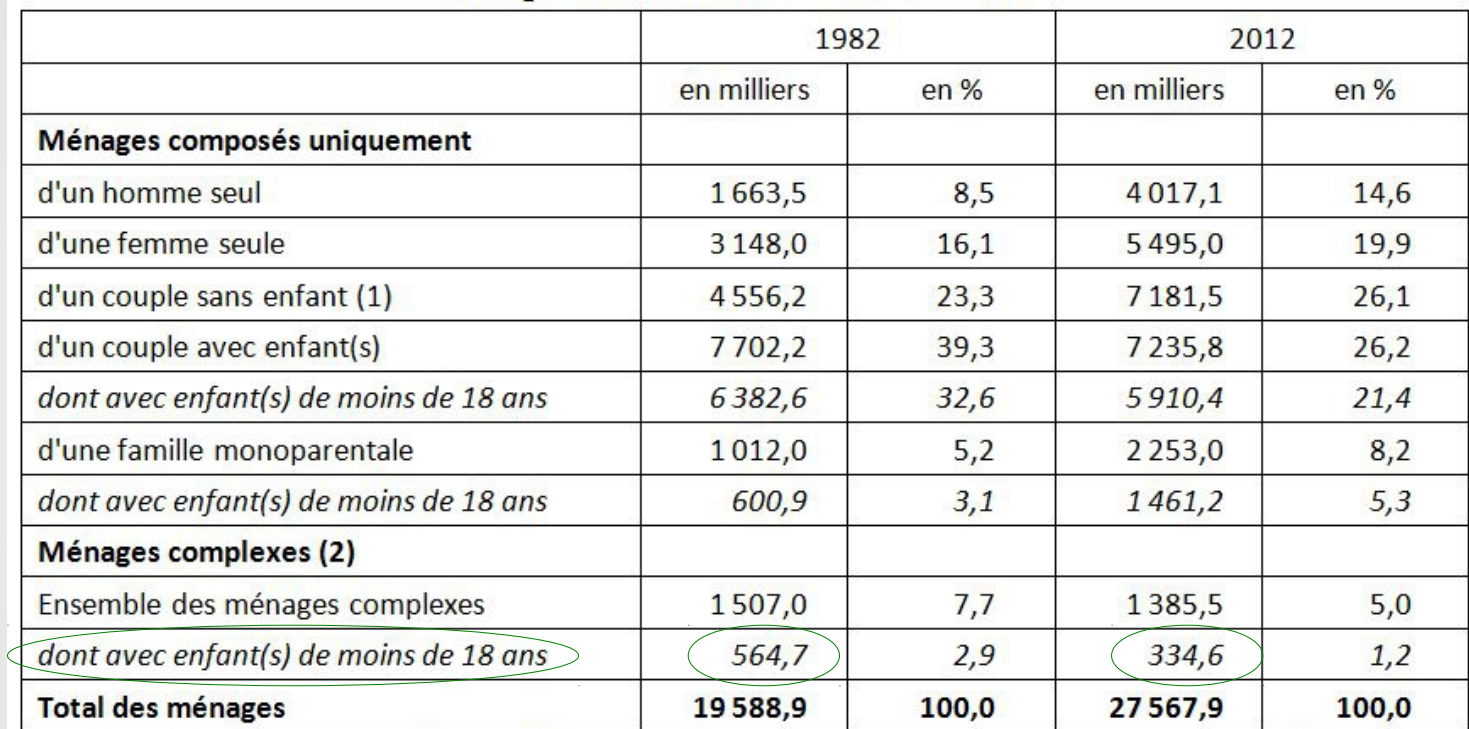

Ménages selon la structure familiale en 2012

tv =  $\frac{334,6-564,7}{564,7}$  $Tv = -0,4075$  $Tv = -40,75%$ 

En France, entre 1982 et 2012, selon l'INSEE, le nombre de ménages complexes avec enfant(s) de moins de 18 ans a diminué de 40,75 %.

(1) : les "enfants" sont comptabilisés sans limite d'âge, les "enfants de moins de 18 ans" le sont en âge révolu.

(2) : un "ménage complexe", au sens du recensement, est un ménage composé de deux familles, de plusieurs personnes isolées qui ne constituent pas une famille, ou de personnes isolées et de famille(s).

Note : il n'est pas possible de comptabiliser les différents types de familles (couples et familles monoparentales) à partir de ce tableau puisque certaines d'entre elles font aussi partie de ménages complexes.

Champ : France métropolitaine, population des ménages.

Source : Insee, RP1982 sondage au 1/20 - RP1990 sondage au 1/4 - RP1999 à RP2012 exploitations complémentaires.

3a. Comment calculer un coefficient multiplicateur ?

3a. Comment calculer un coefficient multiplicateur ?

Coefficient multiplicateur = Calcul :

Valeur d'arrivée valeur de départ

#### 3a. Comment calculer un coefficient multiplicateur ?

#### Ménages selon la structure familiale en 2012

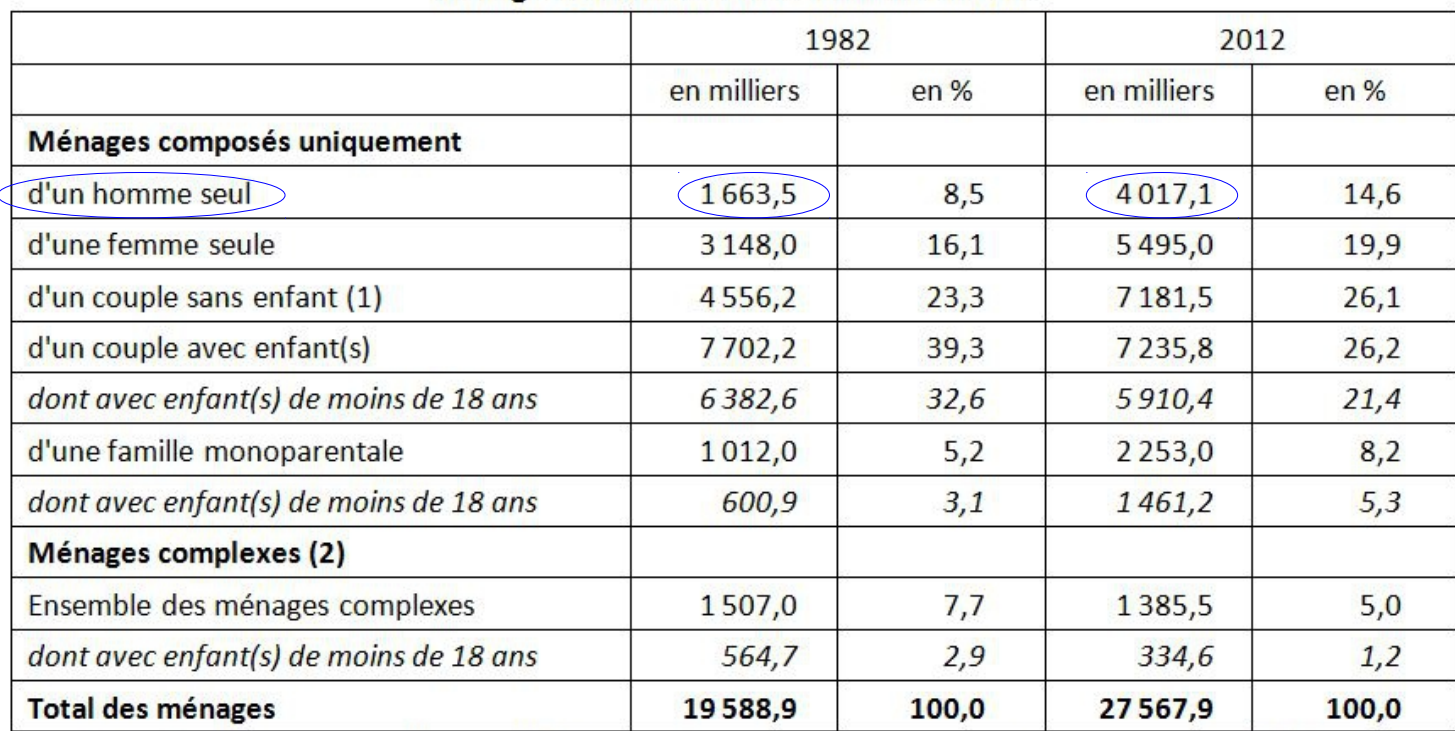

4 0 1 7, 1  $\text{cm} = \frac{1}{1663,5}$ 

 $Cm = 2,42$ 

(1) : les "enfants" sont comptabilisés sans limite d'âge, les "enfants de moins de 18 ans" le sont en âge révolu.

(2) : un "ménage complexe", au sens du recensement, est un ménage composé de deux familles, de plusieurs personnes isolées qui ne constituent pas une famille, ou de personnes isolées et de famille(s).

Note : il n'est pas possible de comptabiliser les différents types de familles (couples et familles monoparentales) à partir de ce tableau puisque certaines d'entre elles font aussi partie de ménages complexes.

Champ : France métropolitaine, population des ménages.

Source : Insee, RP1982 sondage au 1/20 - RP1990 sondage au 1/4 - RP1999 à RP2012 exploitations complémentaires.

### 3b. Comment lire un coefficient multiplicateur ?

#### Ménages selon la structure familiale en 2012

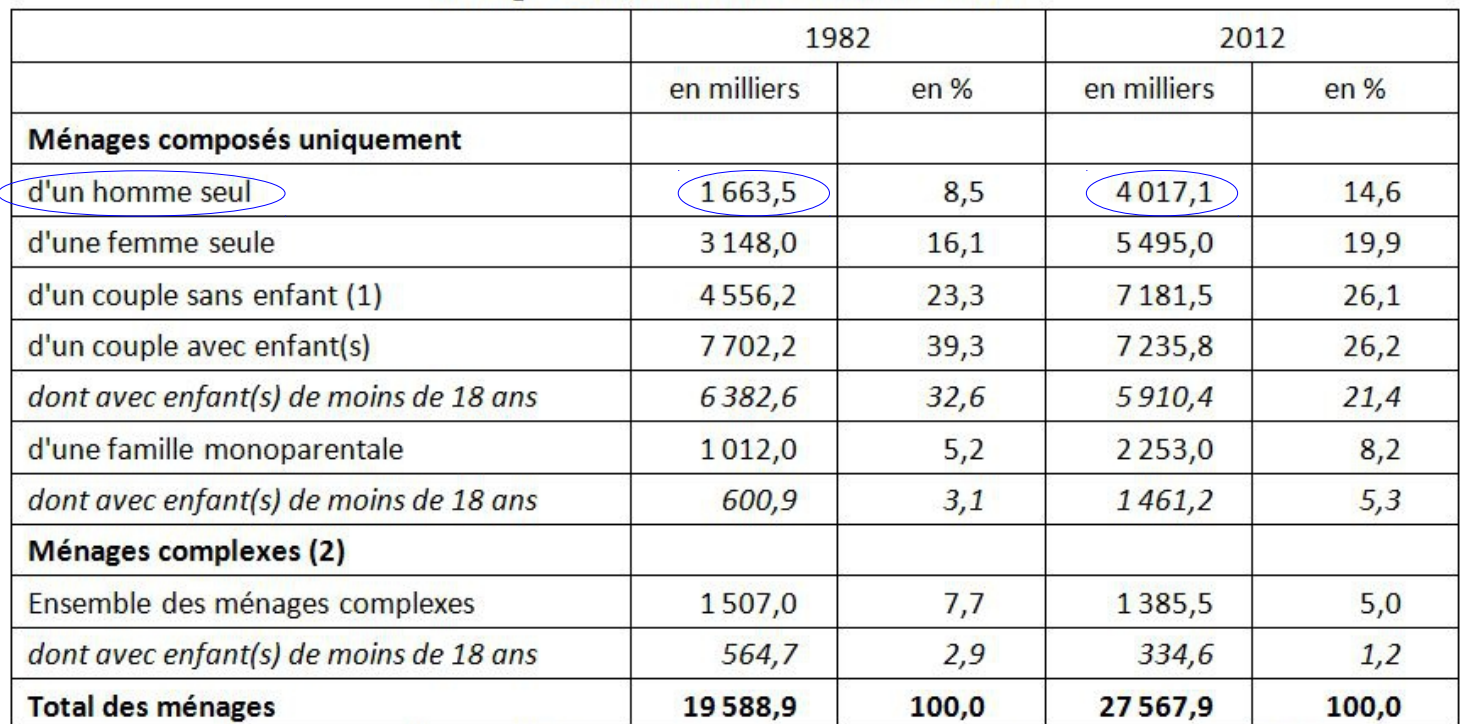

4 0 1 7, 1  $\text{cm} = \frac{1617}{1663,5}$ 

$$
Cm = 2,42
$$

En France, entre 1982 et 2012, selon l'INSEE, le nombre d'hommes seuls a été multiplié par environ 2,42.

(1) : les "enfants" sont comptabilisés sans limite d'âge, les "enfants de moins de 18 ans" le sont en âge révolu.

(2) : un "ménage complexe", au sens du recensement, est un ménage composé de deux familles, de plusieurs personnes isolées qui ne constituent pas une famille, ou de personnes isolées et de famille(s).

Note : il n'est pas possible de comptabiliser les différents types de familles (couples et familles monoparentales) à partir de ce tableau puisque certaines d'entre elles font aussi partie de ménages complexes.

Champ : France métropolitaine, population des ménages.

Source : Insee, RP1982 sondage au 1/20 - RP1990 sondage au 1/4 - RP1999 à RP2012 exploitations complémentaires.

#### Remarque 1

On utilisera de préférence le coefficient multiplicateur (cm) lorsque la valeur fait plus que doubler.

#### Remarque 1

On utilisera de préférence le coefficient multiplicateur (cm) lorsque la valeur fait plus que doubler.

#### Remarque 2

Comment passer du taux de variation au coefficient multiplicateur ?

 $Cm = 1 + tv$ 

#### Remarque 1

On utilisera de préférence le coefficient multiplicateur (cm) lorsque la valeur fait plus que doubler.

#### Remarque 2

Comment passer du taux de variation au coefficient multiplicateur ?

 $Cm = 1 + tv$ 

#### **Exemples**

Si le taux de variation est de 25 % ou 0,25, alors : cm =  $1 + 0,25 = 1,25$ 

#### Remarque 1

On utilisera de préférence le coefficient multiplicateur (cm) lorsque la valeur fait plus que doubler.

#### Remarque 2

Comment passer du taux de variation au coefficient multiplicateur ?

 $Cm = 1 + tv$ 

#### **Exemples**

- Si le taux de variation est de 25 % ou 0,25, alors : cm =  $1 + 0,25 = 1,25$
- Si le taux de variation est de -7 % ou -0,07, alors : cm =  $1 0.07 = 0.93$

4. Comment calculer un écart entre 2 pourcentages ?

4. Comment calculer un écart entre 2 pourcentages ?

A l'aide d'une soustraction : % - % = x points de pourcentage

#### 4. Comment calculer un écart entre 2 pourcentages ?

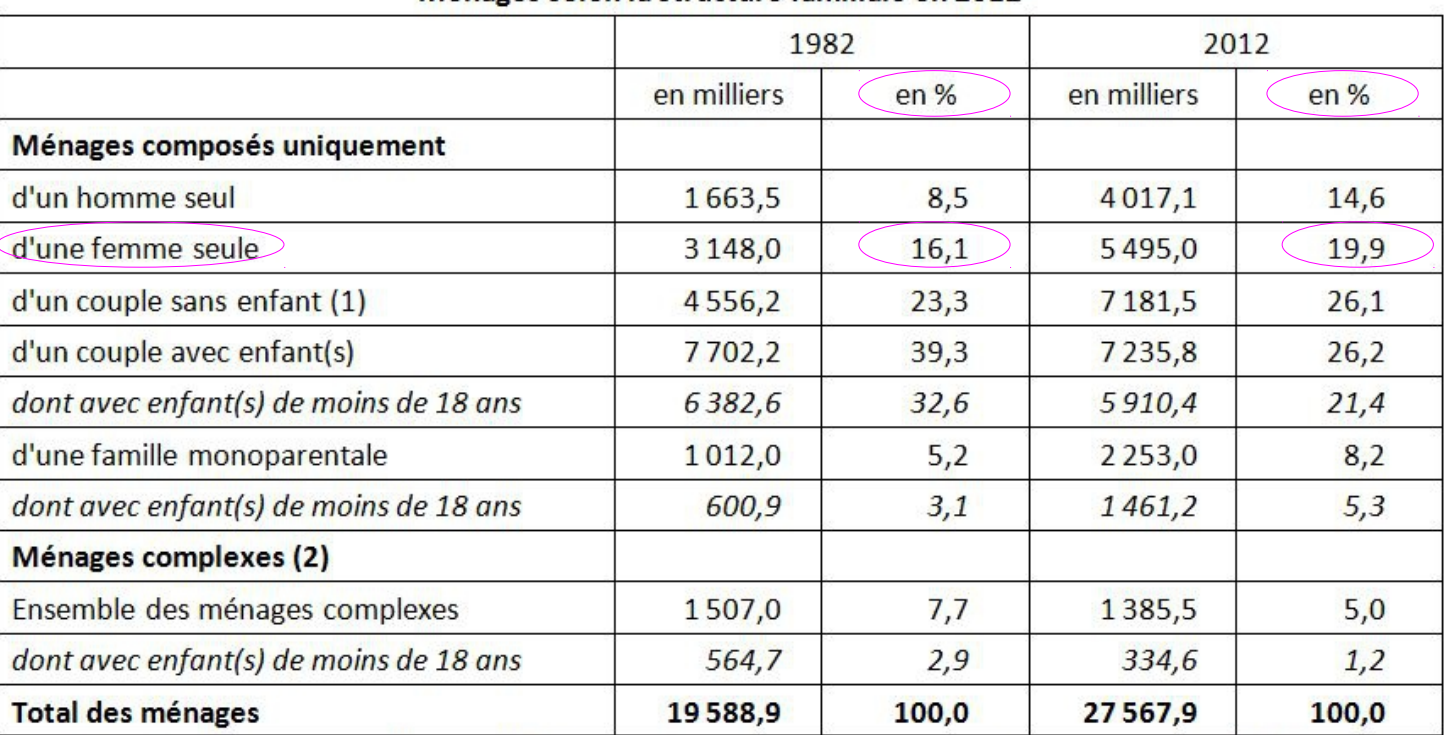

Ménages selon la structure familiale en 2012

19,9 % - 16,1 %

 $= 3.8$  points de %

(1) : les "enfants" sont comptabilisés sans limite d'âge, les "enfants de moins de 18 ans" le sont en âge révolu.

(2) : un "ménage complexe", au sens du recensement, est un ménage composé de deux familles, de plusieurs personnes isolées qui ne constituent pas une famille, ou de personnes isolées et de famille(s).

Note : il n'est pas possible de comptabiliser les différents types de familles (couples et familles monoparentales) à partir de ce tableau puisque certaines d'entre elles font aussi partie de ménages complexes.

Champ : France métropolitaine, population des ménages.

Source : Insee, RP1982 sondage au 1/20 - RP1990 sondage au 1/4 - RP1999 à RP2012 exploitations complémentaires.

#### 4. Comment calculer un écart entre 2 pourcentages ?

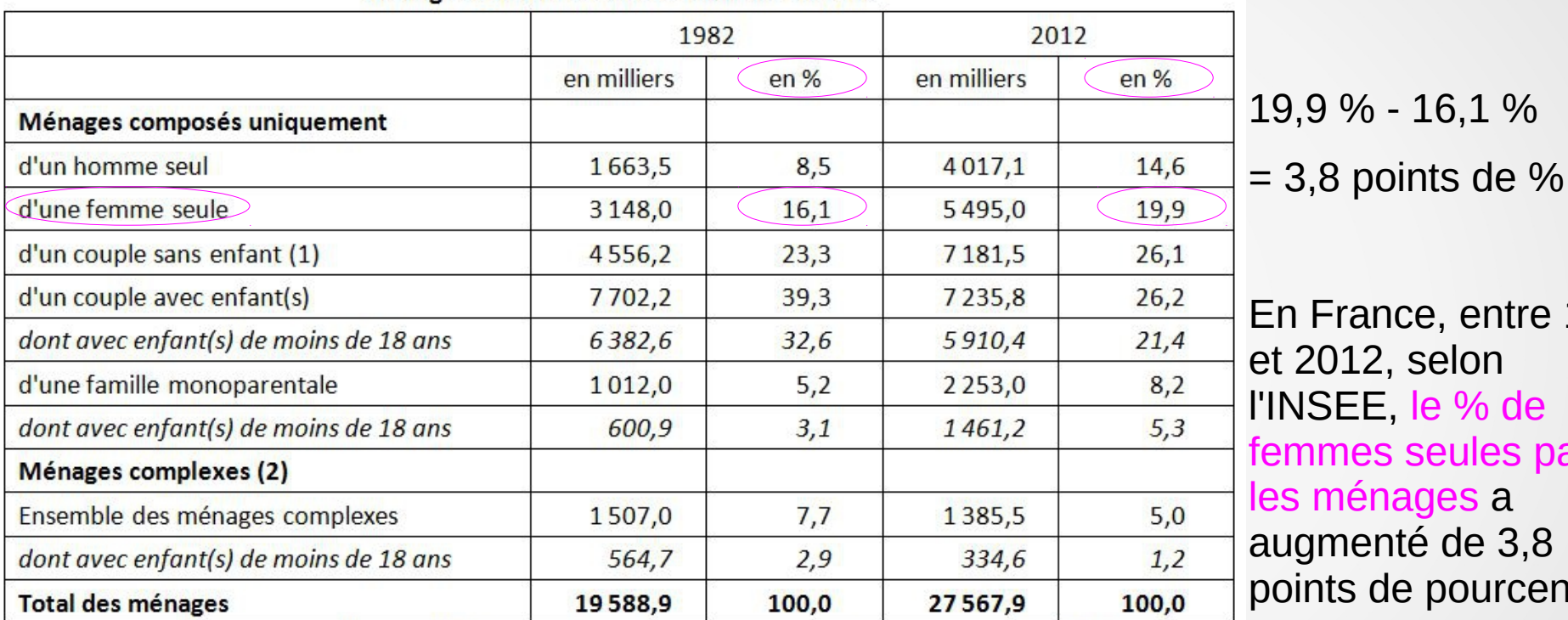

Ménages selon la structure familiale en 2012

France, entre 1982 2012, selon ISEE, le % de imes seules parmi ménages a gmenté de 3,8 nts de pourcentage.

(1) : les "enfants" sont comptabilisés sans limite d'âge, les "enfants de moins de 18 ans" le sont en âge révolu.

(2) : un "ménage complexe", au sens du recensement, est un ménage composé de deux familles, de plusieurs personnes isolées qui ne constituent pas une famille, ou de personnes isolées et de famille(s).

Note : il n'est pas possible de comptabiliser les différents types de familles (couples et familles monoparentales) à partir de ce tableau puisque certaines d'entre elles font aussi partie de ménages complexes.

Champ : France métropolitaine, population des ménages.

Source : Insee, RP1982 sondage au 1/20 - RP1990 sondage au 1/4 - RP1999 à RP2012 exploitations complémentaires.